## **Datenblatt**

## Prägestempel

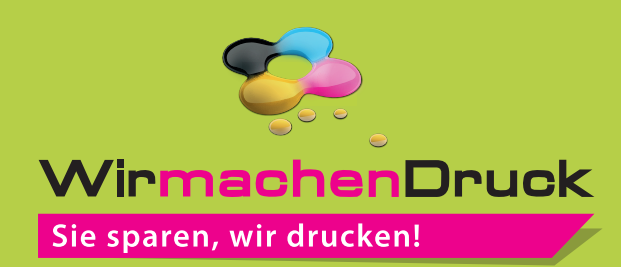

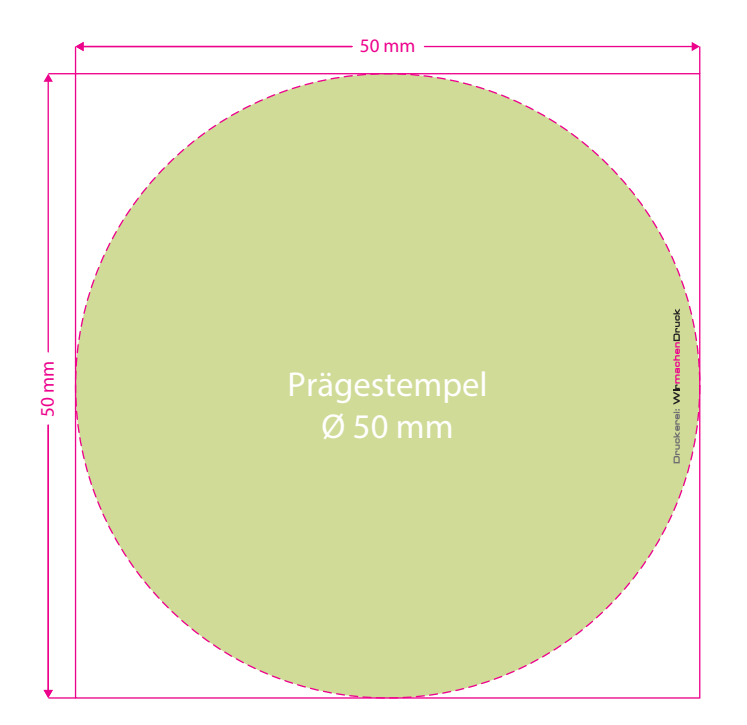

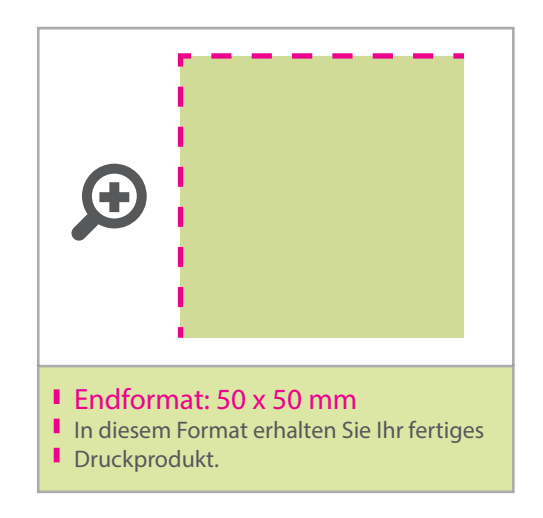

## Druckdatenerstellung

- Die Motiv-Elemente die in der späteren Prägung erhaben sein sollen, müssen mit 100% schwarz angelegt und als Vektordatei zur Verfügung gestellt werden.
- Linien sowie Abstände zwischen Motiv-Elementen
- bitte mit mindestens 1 pt (Punkt/0,353 mm) anlegen.
- Schwarz eingefärbte Objekte in Ihrer Druckdatei werden in der Prägung erhaben sein (positiv),
- weiß eingefärbte Objekte werden gesenkt (negativ).
- Farbraum: RGB der dazugehörige Schwarzwert beträgt 0|0|0, das benötigte Format: PDF

## 3 Tipps zur fehlerfreien Gestaltung Ihrer Druckdaten

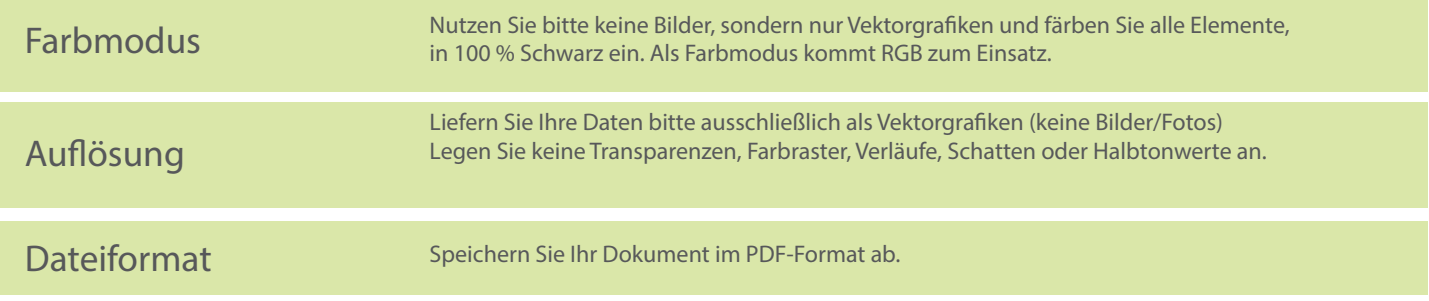